#### An Interoperability Improvement in LibreOffice Impress Tables

#### Sarper Akdemir Consultant Software Engineer Intern sarper.akdemir@collabora.com

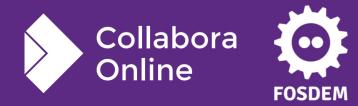

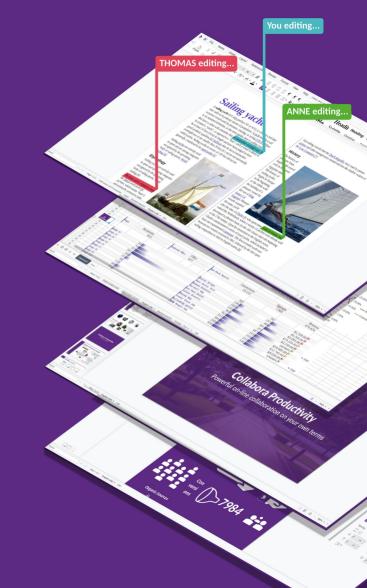

### The Problem (on the surface)

| table-shadows.pptx - LibreOfficeDev Impi<br>Slide Slide Show Tools Window Help | how Review View Help |                       |                                                                                                    |     |     |
|--------------------------------------------------------------------------------|----------------------|-----------------------|----------------------------------------------------------------------------------------------------|-----|-----|
| Side Side Side (1003 Vinder 1109)                                              | 2 🔼 🛍 🖳 🖛 🔜 🐨        | ×<br>2 - 1▲ & ▲ ▲ → × | $\cdots \qquad = \ \cdot \ \cdot \ \cdot \ = \ \cdot \ = \ \cdot \ = \ \cdot \ \bullet \ = \ \cdot \ \bullet \ \bullet \ \bullet \ \bullet \ \bullet \ \bullet \ \bullet \ \bullet \ \bullet$ |     | ••• |
|                                                                                |                      |                       |                                                                                                    |     |     |
|                                                                                |                      |                       |                                                                                                    |     |     |
|                                                                                |                      |                       |                                                                                                    |     |     |
|                                                                                |                      |                       |                                                                                                    |     |     |
|                                                                                |                      |                       |                                                                                                    |     |     |
| operating system                                                               | Yes                  |                       | operating system                                                                                                    | Yes |     |
| fridge                                                                         | No                   |                       | fridge                                                                                                    | No  |     |
| Cala                                                                           | Waa                  |                       |                                                                                                    |     |     |
| Cola                                                                           | Yes                  | •                     | Cola                                                                                                    | Yes |     |
| Fanta                                                                          | Yes                  |                       | Fanta                                                                                                    | Yes |     |
| Sprite                                                                         | Yes                  |                       |                                                                                                    |     |     |
|                                                                                |                      | - 11                  | Sprite                                                                                                    | Yes |     |
| Sandwiches                                                                     | Yes                  |                       |                                                                                                    |     |     |
|                                                                                |                      |                       | Sandwiches                                                                                                    | Yes |     |

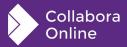

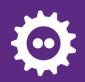

## **Preliminary Information**

Layouting a table:

- The table is fitted (if possible) into the given height.
- Row heights are adjusted proportionally (with a minimum height to fit the text inside)

PowerPoint exports the text properties for an empty cell inside EndParaRPr (End Paragraph Run Properties)

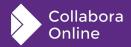

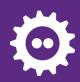

# The Problem (in detail)

Can be divided into three:

- Row sizes imported are problematic
- Empty cells can't import text sizes (from EndParaRPr)
- Previous range of fixes related to PPTX table row heights, has caused some regressions

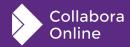

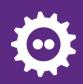

## **Row sizes imported are problematic**

**PowerPoint exports the "desired" row heights:** 

• If the row height doesn't fit the text inside it, we need to adjust the row height during import.

The fix:

- We can layout a table without constraining it with an area.
- So let's do that on import to determine the "correct" total height.

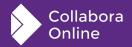

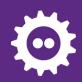

## **Empty cells can't import text sizes**

EndParaRPr (text properties) is imported into empty TextRange

• When something is typed into the empty cells, they are ignored.

#### The fix:

- Push the imported text properties into the cell's property set too
- Additionally export these from the cell's property set correctly.

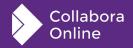

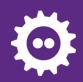

#### To finish up

Now it was possible to revert previous range of fixes that caused regressions

• Basically the problems they fixed was re-fixed but this time without changing behaviour of the table layouting code.

Some additional unit tests were added.

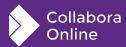

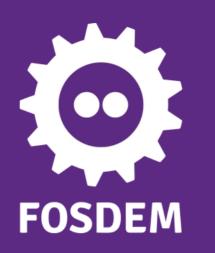

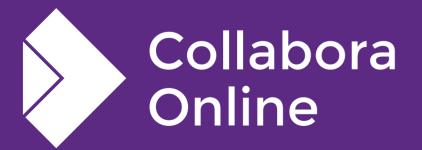

#### **Thank you!**

#### By Sarper Akdemir

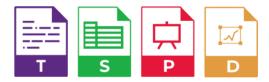

@CollaboraOffice hello@collaboraoffice.com www.collaboraoffice.com

Join the team: col.la/join